**Kliknutím na ikonu budete přesměrováni na příslušnou stránku.**

**V případě nefunkčnosti přesměrování v aplikaci (závisí na vašem zařízení) je nejprve nutné pdf. stáhnout a ve staženém souboru již ikony budou fungovat.**

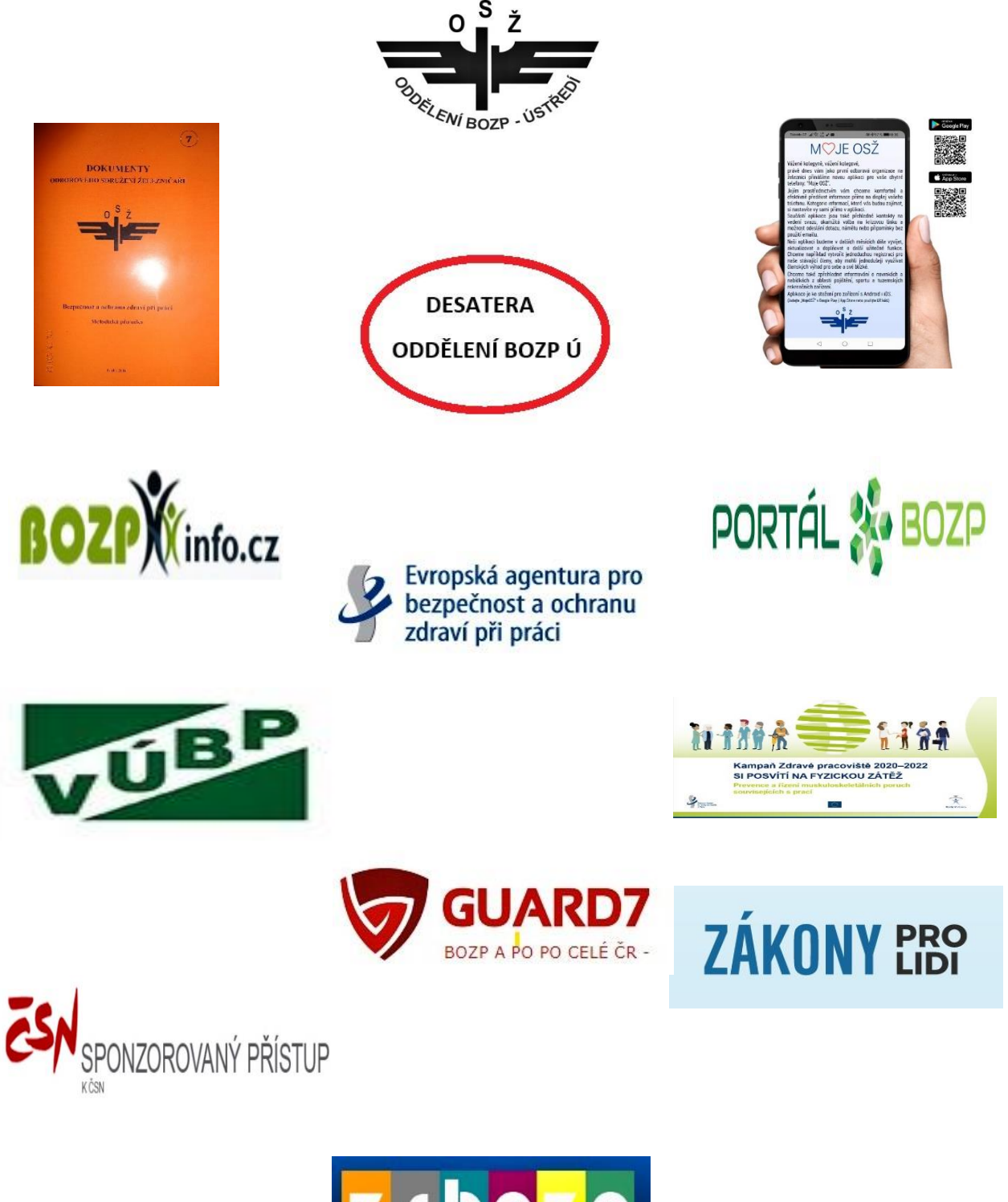

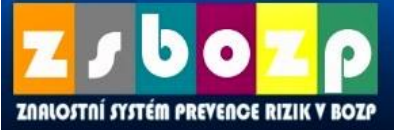